escuela técnica superior de ingeniería informática

# **Pruebas en Django**

*Departamento de Lenguajes y Sistemas Informáticos*

## Ejemplo de otro dominio

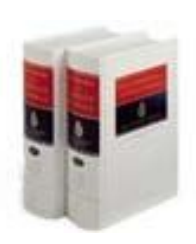

**Probar**: 1. tr. Hacer examen y experimento de las cualidades de alguien o algo.

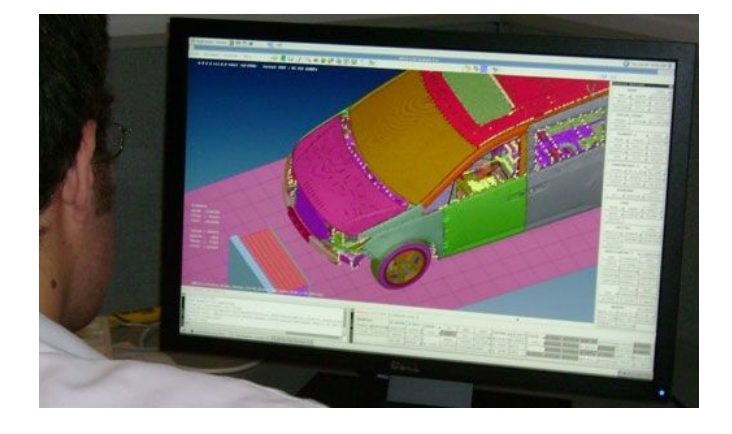

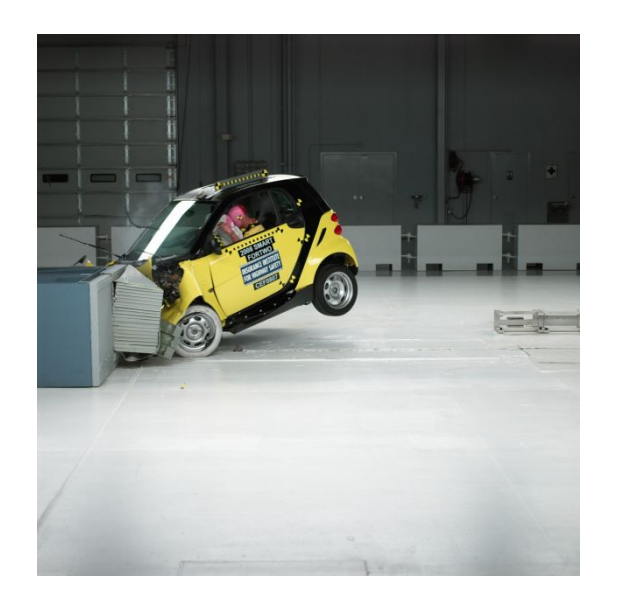

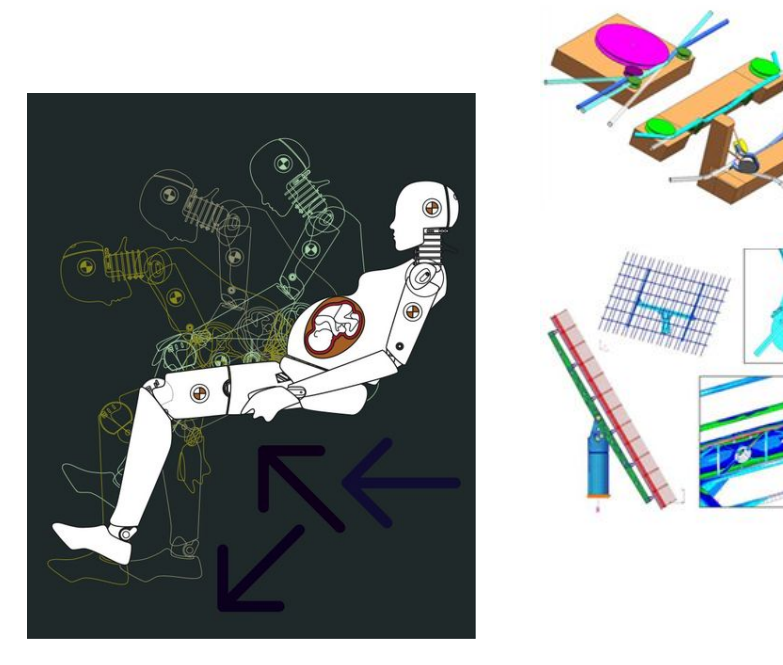

#### **Ejecución de la prueba Diseño de la prueba**

### Diseño de pruebas

¿**Cómo** probar que un sistema software está haciendo algo mal? ¿**Dónde** está el problema?

### ¿Interesa en Investigación? ¿Y en el trabajo?

Google académico

"software testing"

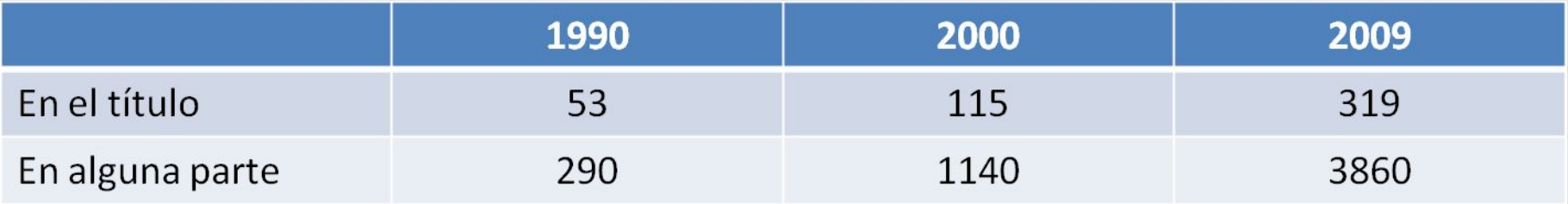

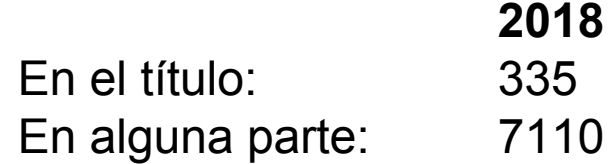

## Ejemplos de fallos

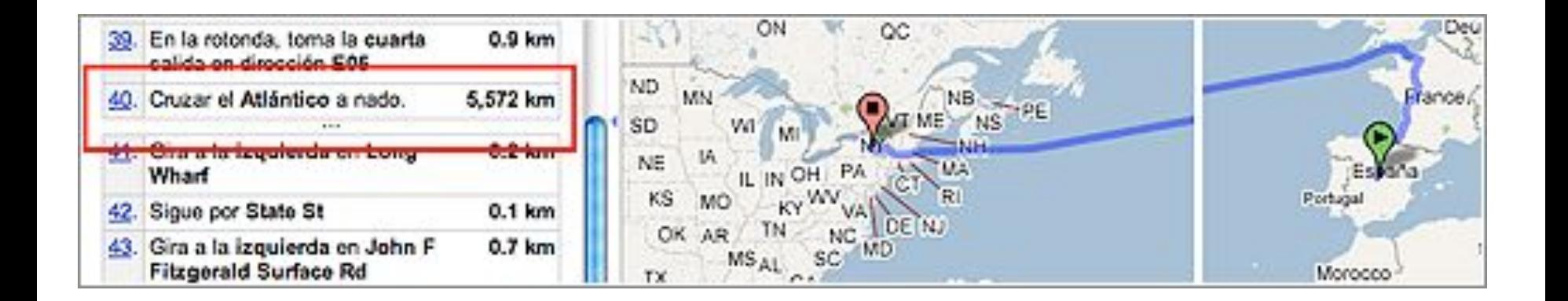

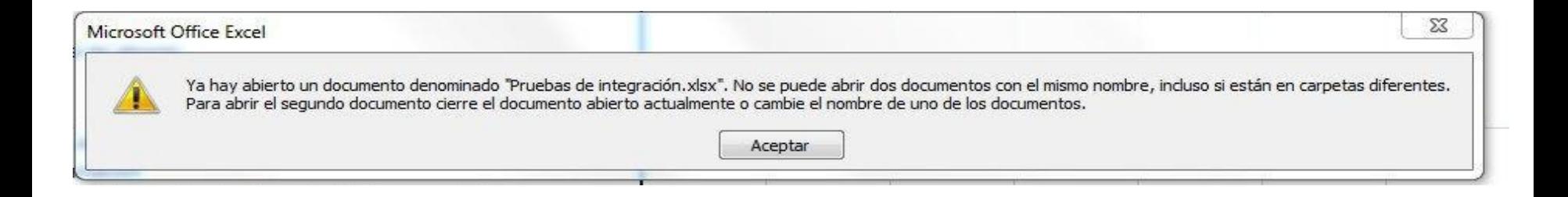

"There are two ways to write error-free programs; only the third one works."

—Alan J. Perlis

## Etapas dónde se producen errores

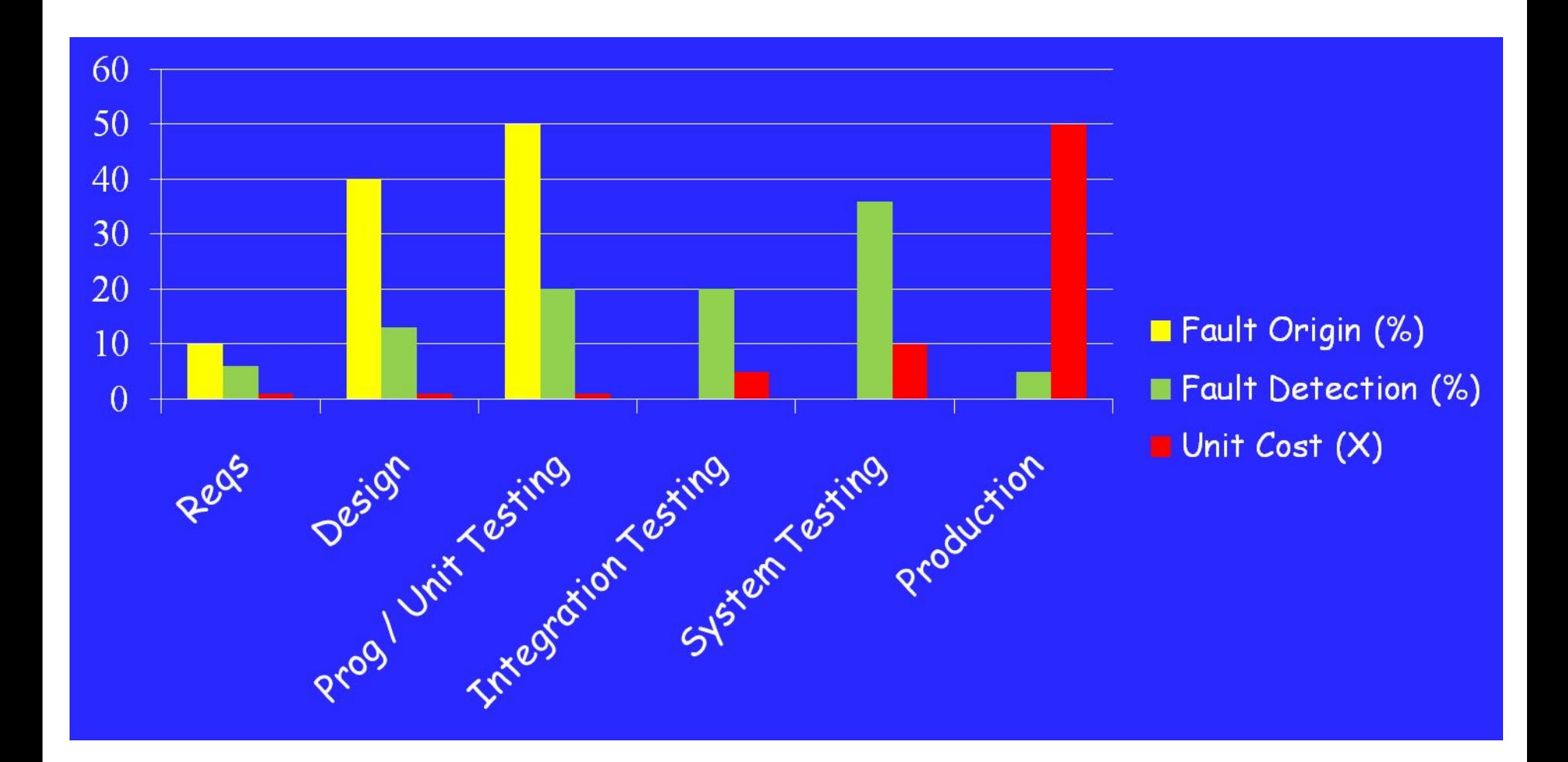

Software Engineering Institute; Carnegie Mellon University; Handbook CMU/SEI-96-HB-002

### **Pruebas funcionales vs pruebas no funcionales**

- Probar que con el carrito vacío no se puede hacer un pedido
- Probar que si se introduce una tarjeta de crédito errónea no se permite realizar un pedido.
- Probar que la interfaz gráfica es conforme a una norma de accesibilidad
- Probar que se pueden conectar 100 usuarios concurrentemente

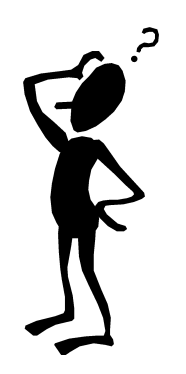

### Proceso general de prueba

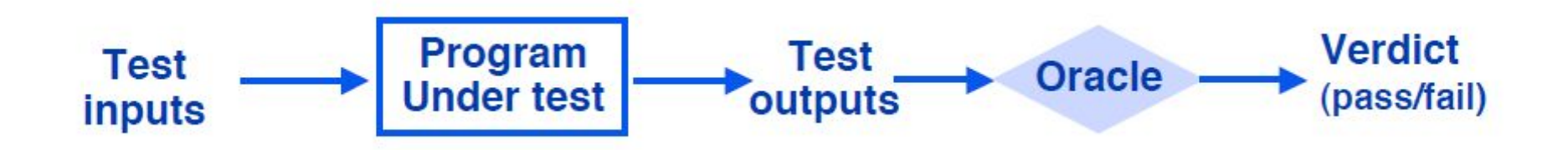

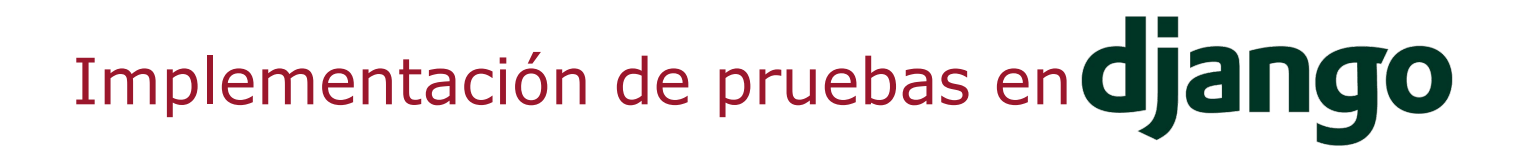

Un Ejemplo:

from django.test import TestCase

class SimpleTest(TestCase): def test\_basic\_addition(self): """

 Tests that 1 + 1 always equals 2. """

self.assertEqual(1 + 1, 2)

Framework de testing unitario

(**unnittest** → Inspirado en *JUnit*)

#### **Conceptos**

- **test fixture** Preparación necesaria para realizar las pruebas
- **test case** Caso concreto e individual que se quiere probar
- **test suite** Conjunto de casos de prueba.
- **test runner** Componente que ejecuta los tests.

#### Lugar de implementación y ejecución

- La aplicación crea un fichero **tests.py** por defecto.
- Si necesitamos **más complejidad** → Crear nuevos scripts de formato **test\*.py**

Una vez escritos, se ejecutan desde la terminal:

#Corre todos los tests disponibles \$./manage.py test

#Corre los tests dentro de "voting" \$./manage.py test voting

### Test de modelos

En Django, los tests referentes a la base de datos no usan la BBDD de **producción**.

(No es necesario declararla en settings.py)

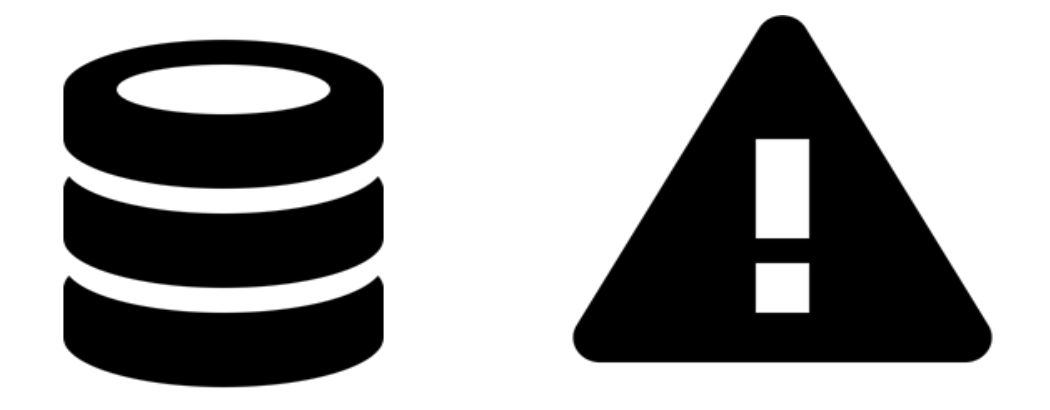

### Test de modelos

```
def test_poll(self):
 """
       Test that Poll is correctly created and saved in DB
 """
       ca = Ca.objects.create(id=1312, name="Andalucia")
      census = Census.objects.create(id=1222, title="Jose", 
       . postalCode=11510, ca=ca)
      poll = Poll.objects.create(id=1319, title="Prueba", 
      description="Votación de prueba", 
      startDate="2017-01-13", 
      endDate="2018-01-10",census=census, participantes=0, 
      votos=0)
self.assertEqual(poll.id, 1319)
```
#### **¿Cómo se automatiza la ejecución de las pruebas?**

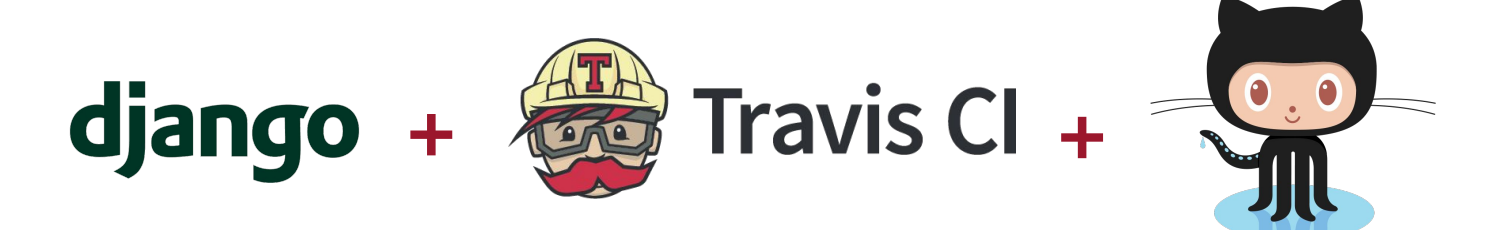

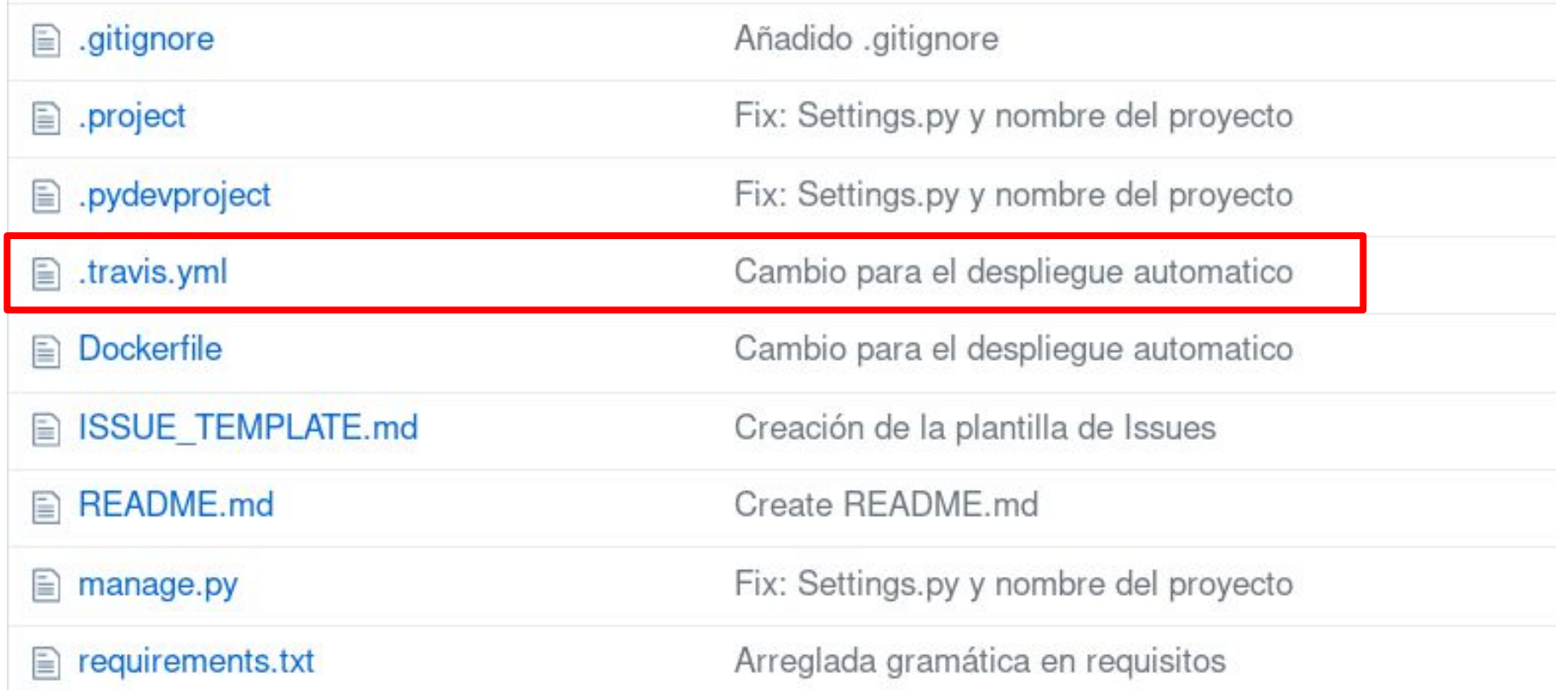

#### **.travis.yml**

language: python sudo: required python:  $-$  "2.7.10" install: "pip install -r requirements.txt"

script: py.test ./principal/tests.py

services:

 $-$  mysql

- docker

etc**...**

#### **¿Cómo se automatiza la ejecución de las pruebas?**

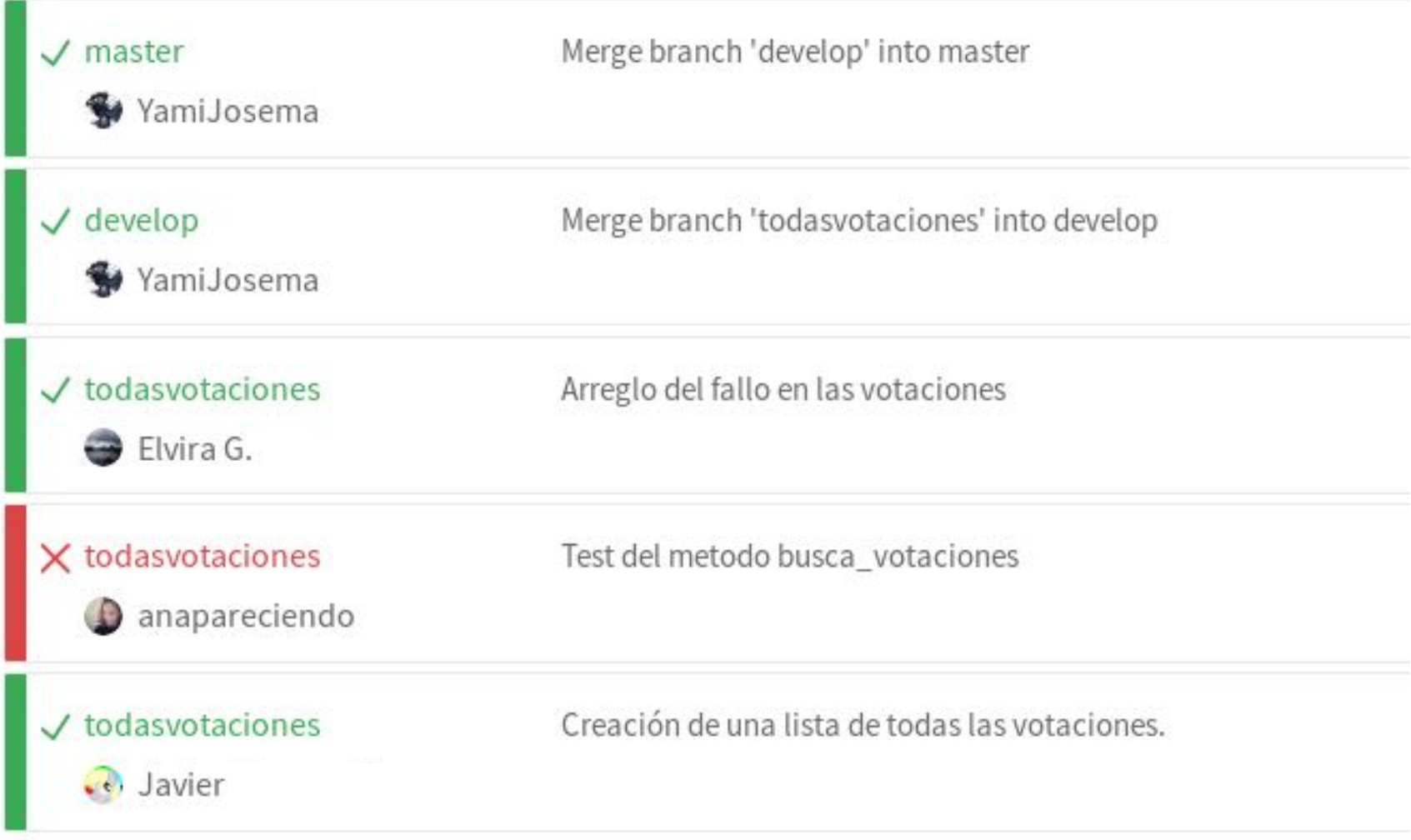

```
principal/tests.py .F.
480
481
482
    483
                         SimpleTest.test busca votaciones
484
485
    self = <principal.tests.SimpleTest testMethod=test_busca_votaciones>
486
487
       def test_busca_votaciones(self):
488
           b, votaciones = busca votaciones()489 > self.assertEqual(b, True)
    E AssertionError: False != True
490
491
    principal/tests.py:30: AssertionError
492
493
    ====================== 1 failed, 2 passed in 0.21 seconds ===============
494
495
496
    The command "py.test ./principal/tests.py" exited with 1.
497
    Done. Your build exited with 1.
498
```
### Diseño de casos de prueba

Un plan de pruebas exhaustivo es impracticable

Las posibles entradas de un programa pueden (y suelen) ser infinitas, e.g. compilador

El objetivo de un buen banco de pruebas (test set, test suite): pocas entradas, muchos fallos.

¿Cómo seleccionar las entradas? Usando un criterio de cobertura (coverage criteria)

Criterio de cobertura: conjunto de reglas que imponen una serie de requisitos a un banco de pruebas (test suite/ test set).

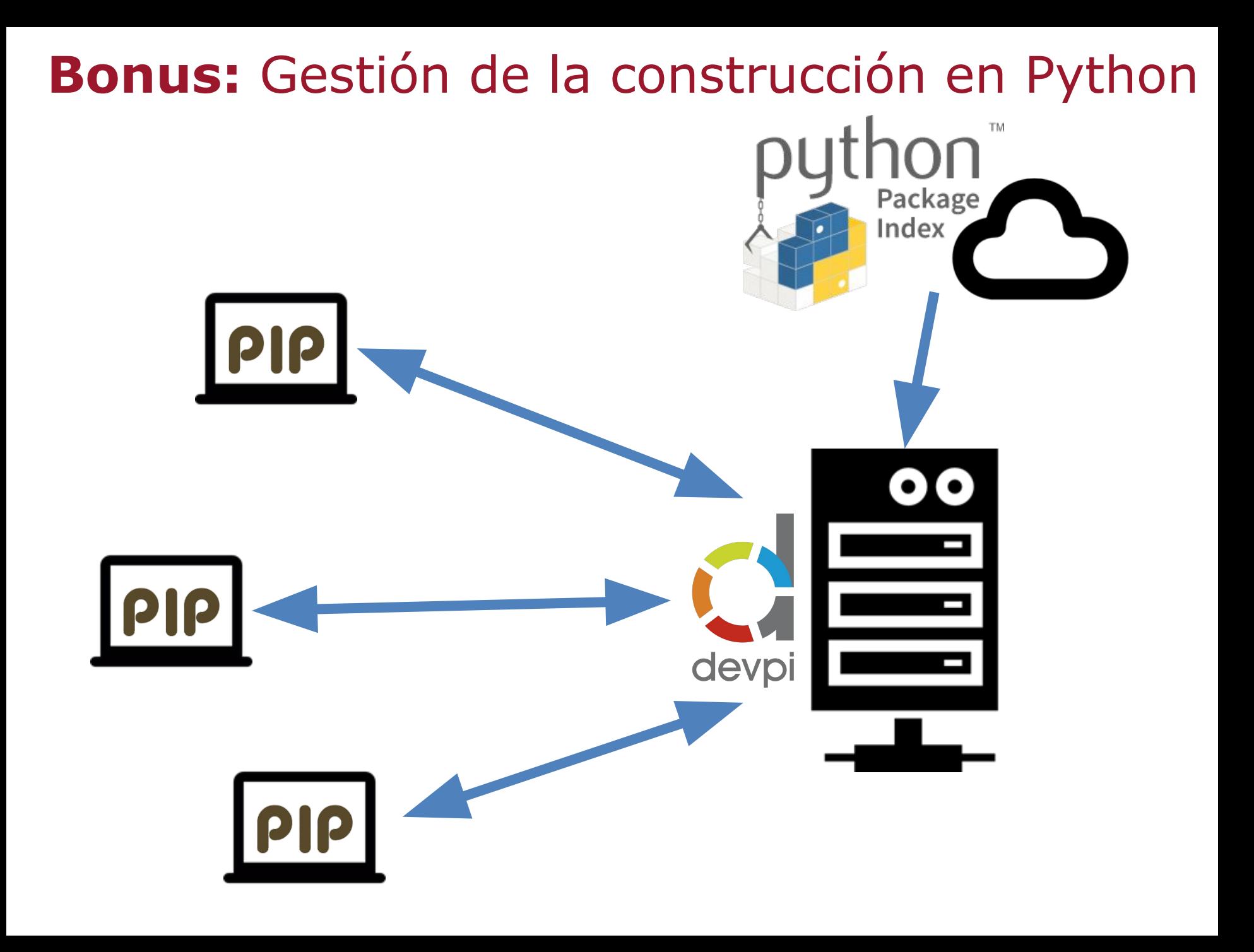

### **Consejos finales**

- La **documentación** es tu amiga.
- El **trabajo en grupo** es esencial.
- Un buen uso de **Git** es **obligatorio en cualquier ámbito.**
- Mantened las **pruebas simples pero útiles.**